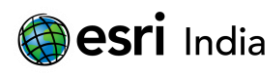

*14 th Esri India User Conference 2013*

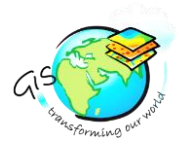

## **Exploring Sundarbans with WebGIS**

**Ishika Gupta<sup>1</sup> , Sunil Kumar<sup>2</sup>** <sup>1</sup>Student NIIt University, Neemrana, Rajasthan

## **Abstract:**

The Sundarbans is the largest single block of tidal halophytic mangrove forest in the world. The Sundarbans is a UNESCO World Heritage Site covering parts of Bangladesh and the Indian state of West Bengal. Two-third of the Sundarbans is in Bangladesh and the remaining third in West Bengal, India. The Sundarbans National Park is a National Park, Tiger Reserve, and a Biosphere Reserve located in the Sundarbans delta in the Indian state of West Bengal. Sundarbans South, East and West are three protected forests in Bangladesh. This region is densely covered by mangrove forests, and is one of the largest reserves for the Bengal tiger. This website will allow the user to explore social life, bio diversity, tourism, and how Sundarban is experiencing climate change. This web site will allow user to query about the birds aquatic animals etc. about their habitat and on which place they can be found. Also it will allow querying for various tourist spots where they can visit. Different species of bird, animals, reptiles etc. with their information can also be viewed by tourist. This informational website will also demonstrate the life of villagers "What problems they are facing? "Etc. Along with this "Importance of mangroves forest and need to save mangroves" etc. With the help of ArcGIS for Server, we are able to integrate various layers with maps. With the advent of new internet-based GIS technologies such as ArcGIS for Server, exciting new possibilities exist to go beyond traditional desktop GIS functionality and open advanced analysis techniques in a dynamic and easy-to-use web interface. This information can then be used by conservation decision-makers to develop strategies and effectively allocate resources and activities to the most appropriate places.